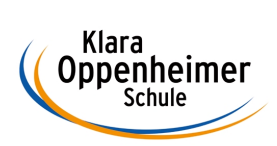

## **Arbeitsaufträge KW 26 – 22.06.2020 bis 26.06.2020**

Klasse: 10 BM 5 – Gruppe A

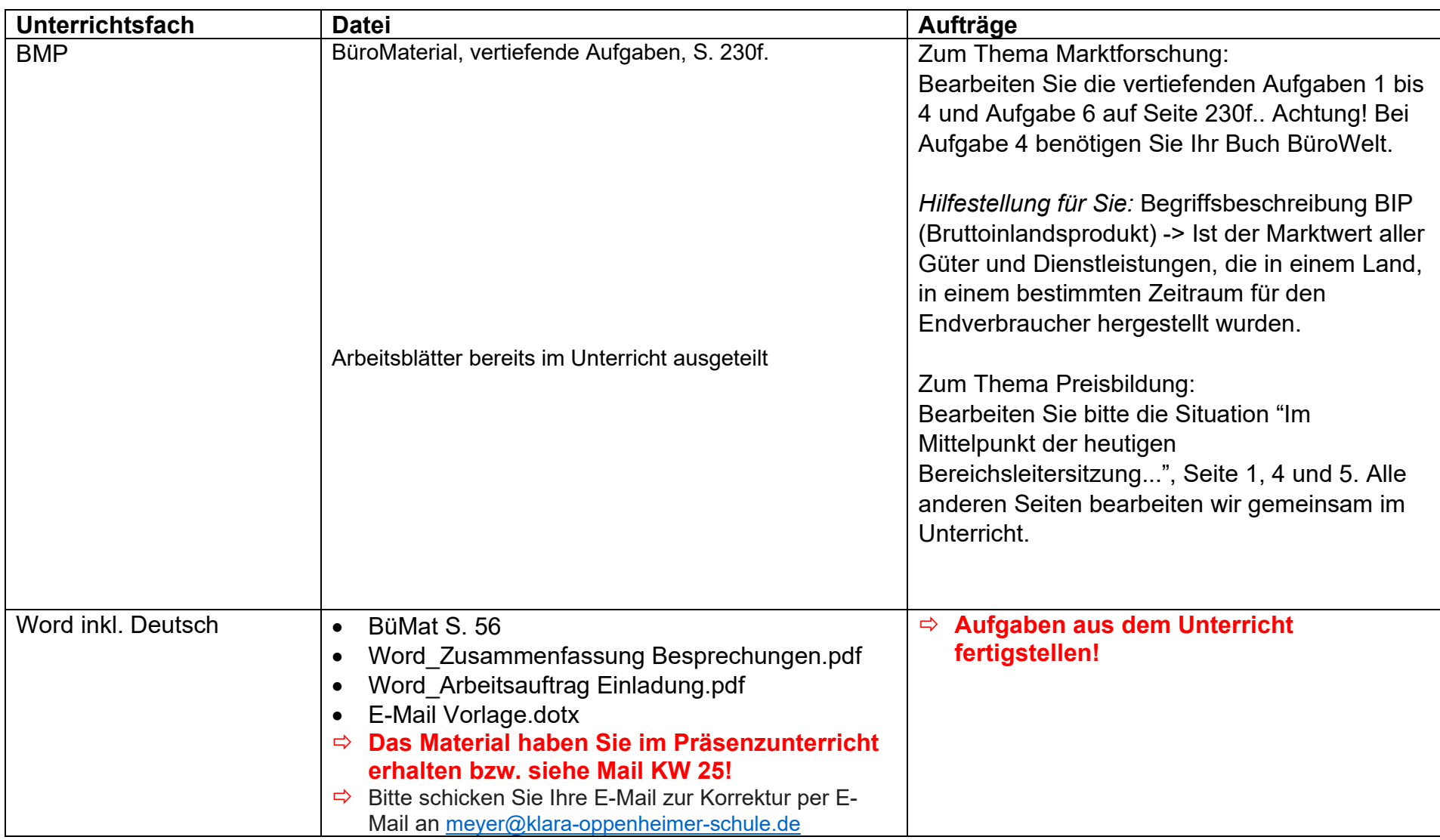

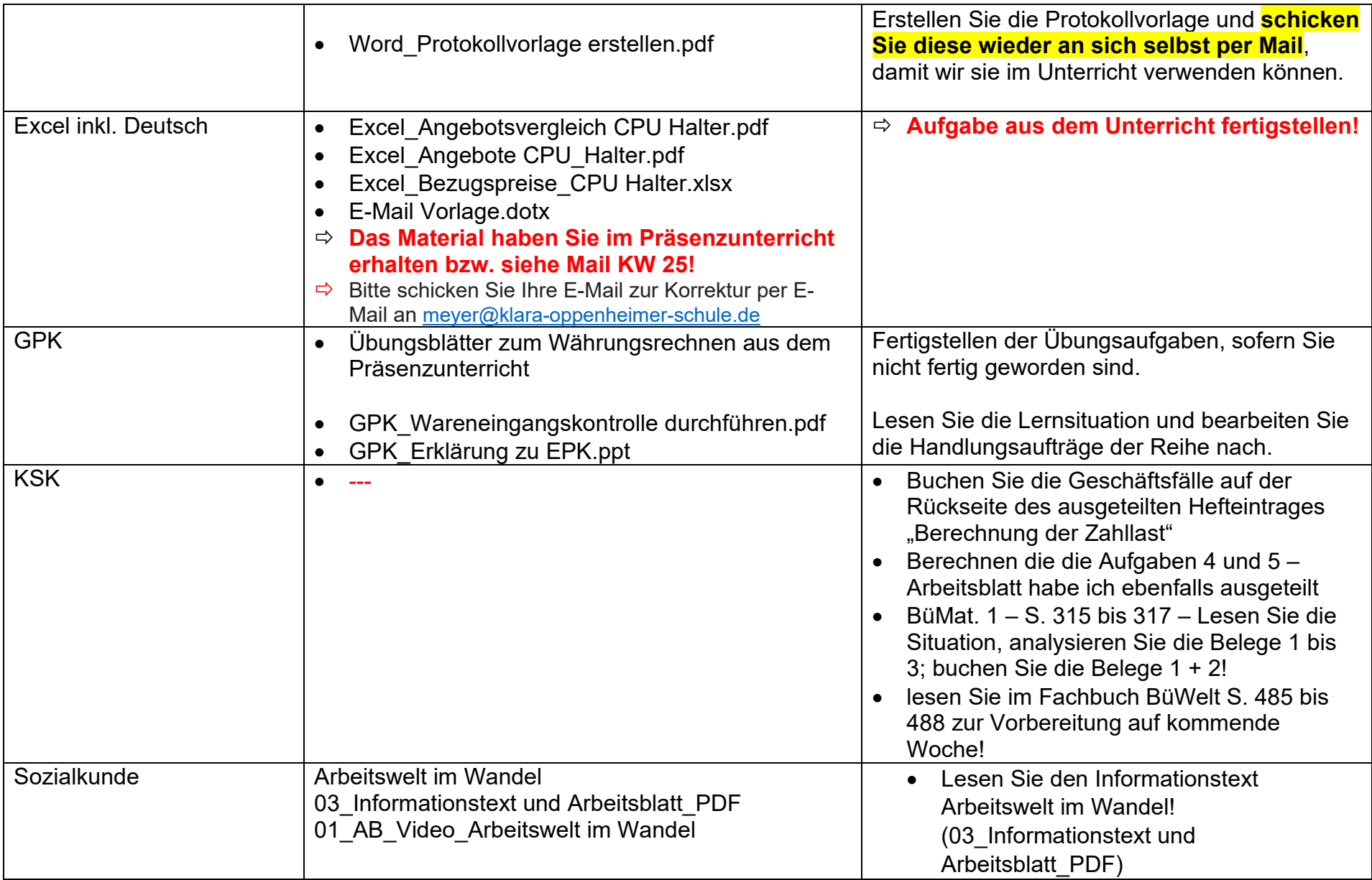

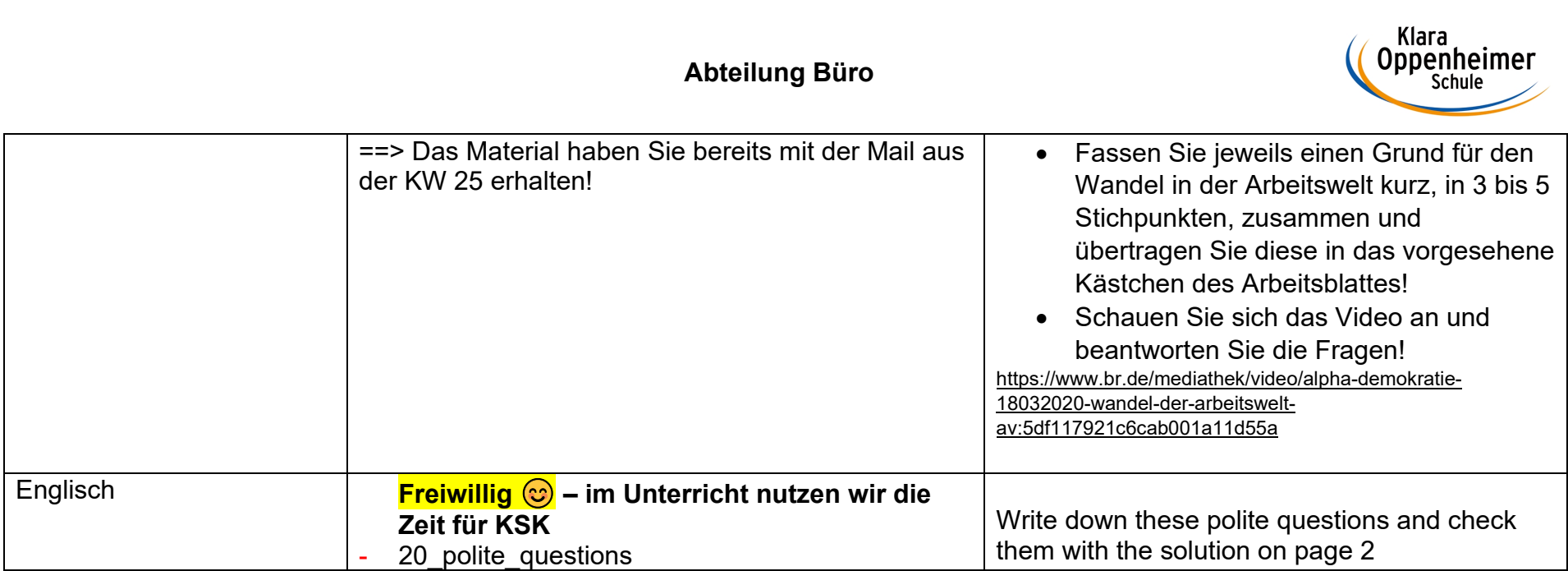